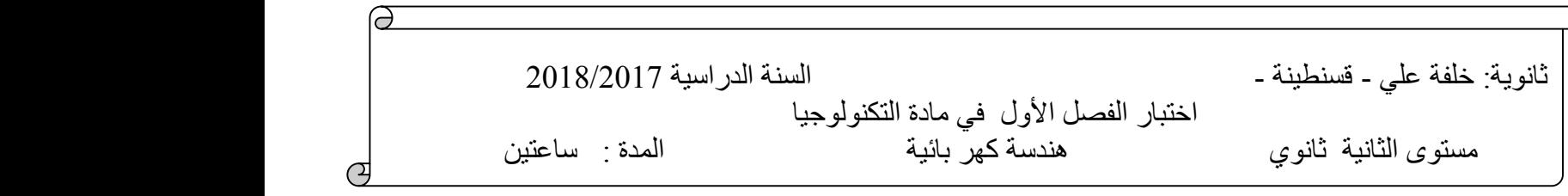

## **الموضوع : نظام ألي لتوضيب صفائح داخل علب**

 دفتر الشروط المبسط: يستعمل النظام لتوضيب صفائح نحاسية ) تستعمل في الدارا ت المطبوعة اإللكترونية( داخل علب بعدد . 21 - الوصف: يحتوي النظام على ثالثة وظائف جزئية: \* وظيفة اإلتيان بـ 21 صفيحة. \* وظيفة إحضار علبة فارغة . \* وظيفة تعبئة الصفائح داخل العلبة. كيف - ية التشغيل: حالة الراحة: خزان الصفائح مملوء. عند الضغط على زر إنطالق الدورة dcy تنطلق العمليتان التاليتان في أن واحد : - العملية:2 يدور البساط 1 لإلتيان بــ 21 صفيحة إلى خزان المعايرة. - العملية :1 يدور المحرك 1M بعدد معين من الخطوات لتقديم علبة فارغة لمركز التعبئة. عند إنتهاء العمليتين 2 و 1 تبدأ عملية تعبئة الصفائح داخل العلبة . عند إنتهاء عملية التعبئة تعاد الدورة بصفة مستمرة إلى غاية نفاذ الصفائح من المخزن عندئذ يتوقف النظام. الوظيفة الشاملة: النشاط البياني -0A

المواد : علب فارغة ، علب صفائح جاهزة ، صفائح ، تقارير ، نظام آلي ، C ، R ، E ، W

EE : طاقة كهربائية ، EP :طاقة هوائية ، E: تعليمات اإلستعمال ، N: عدد الصفائح داخل العلبة )21(

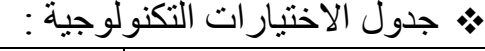

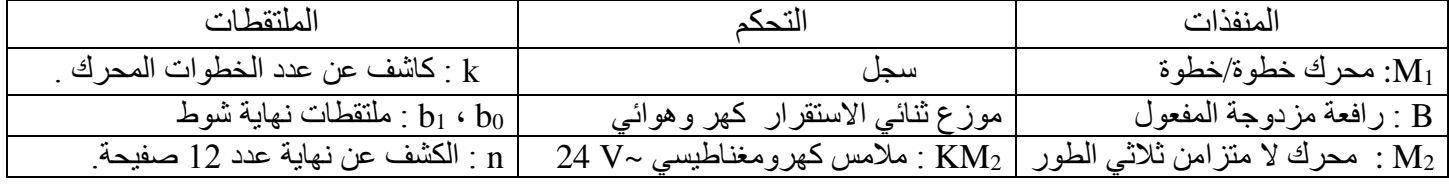

المناولة الهيكلية:

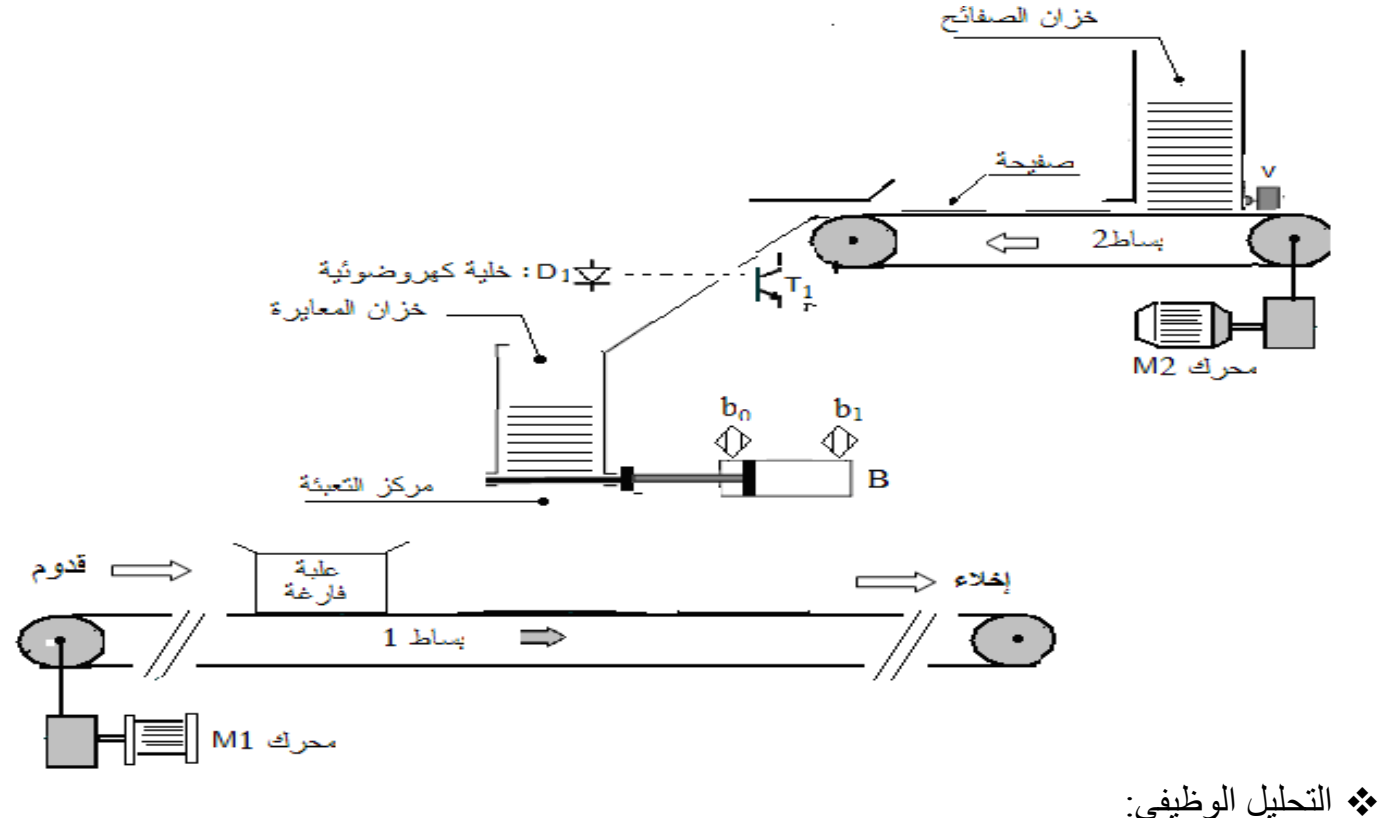

س1 :أكمل الوظيفة الشاملة للنظام ؟ س2: اكمل التحليل الوظيفي التنازلي ؟

## **2as.ency-education.com**

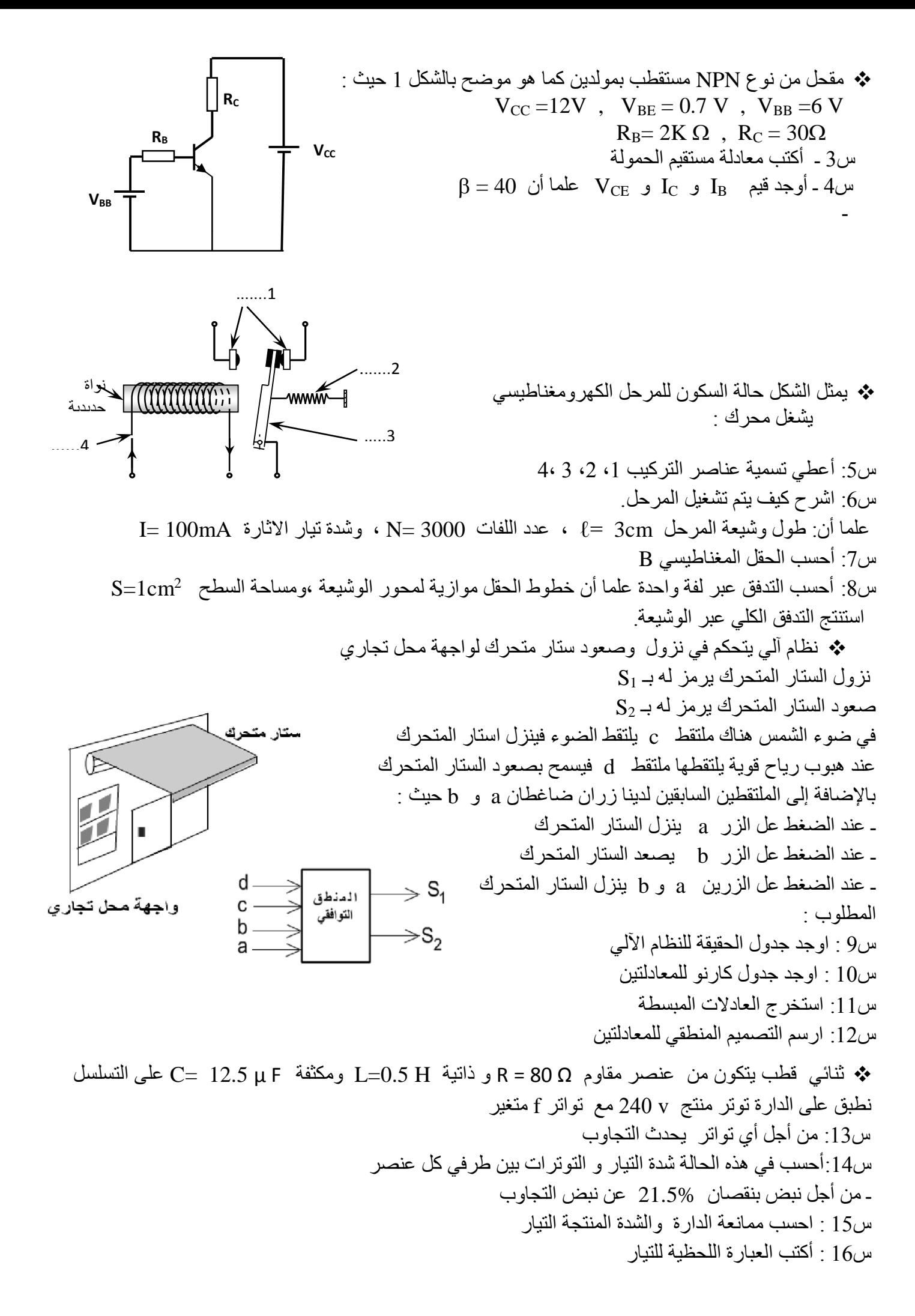

## **2as.ency-education.com**

وثيقة الإجابة

الإسم : ............................. اللقب : ................

· النشاط البياني A-0 :

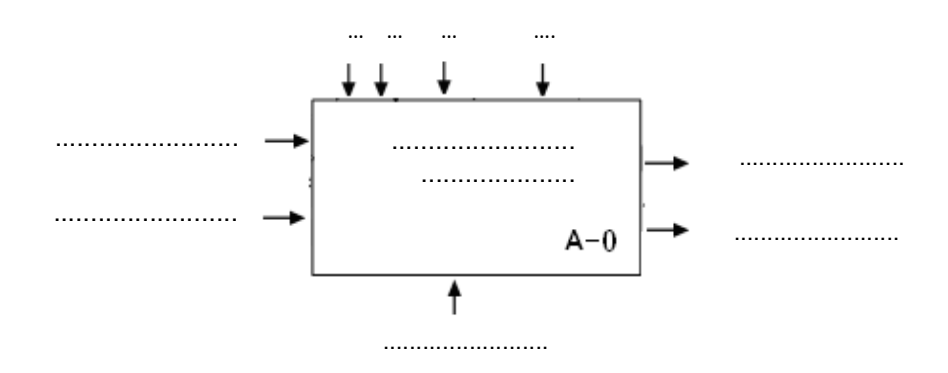

• التحليل الوظيفي التنازلي :

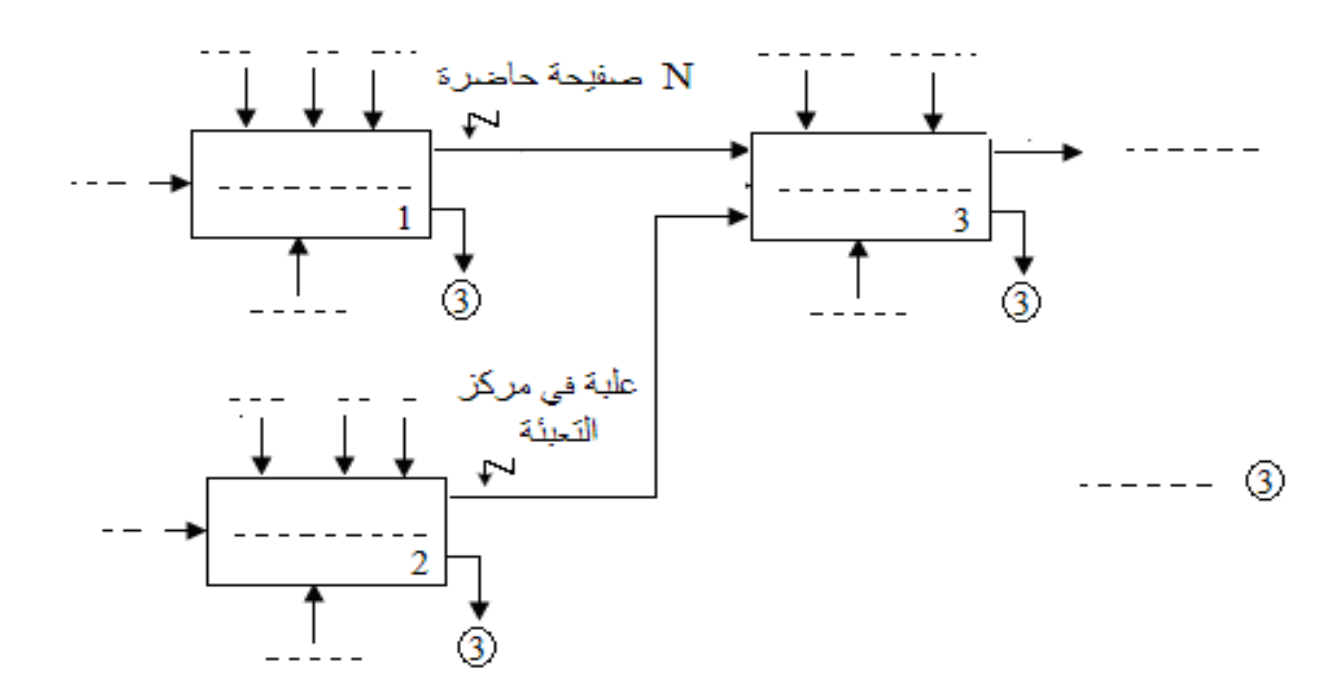

## 2as.ency-education.com